## TA Triumph-Adler – Utax

Zählerstandsabfrage

## P-3522DW

## a *Anzeigen des Zählerstands:*

1a) Anzeigen nicht möglich, da kein Display vorhanden ist.

## b *Ausdrucken des Zählerstands:*

1b) Die Taste *[GO]* etwa 5 Sekunden gedrückt halten, um eine Statusseite auszudrucken.

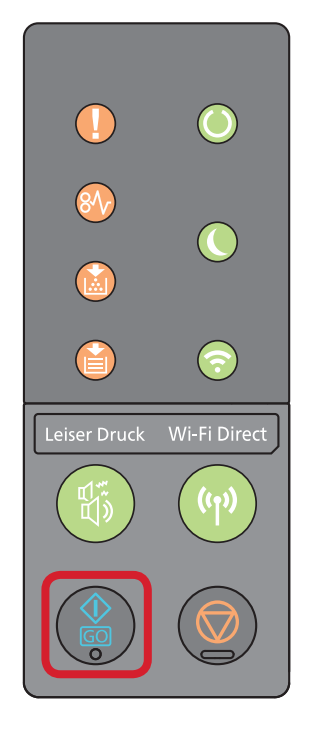

2b) Der Zählerstand "Gedruckte Seite(n)" wird unter dem Abschnitt "Seiteninfor*mation"* aufgeführt.

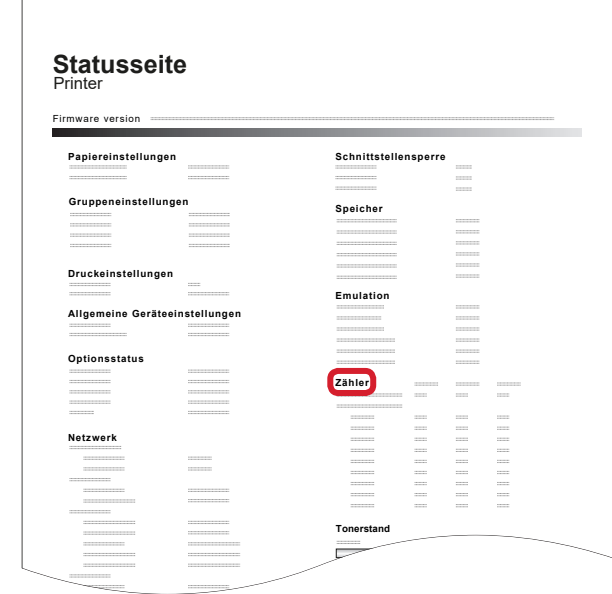